## **ALUR REGISTRASI ONLINE MAHASISWA BARU UNAS MAHASISWA BARU UNAS**

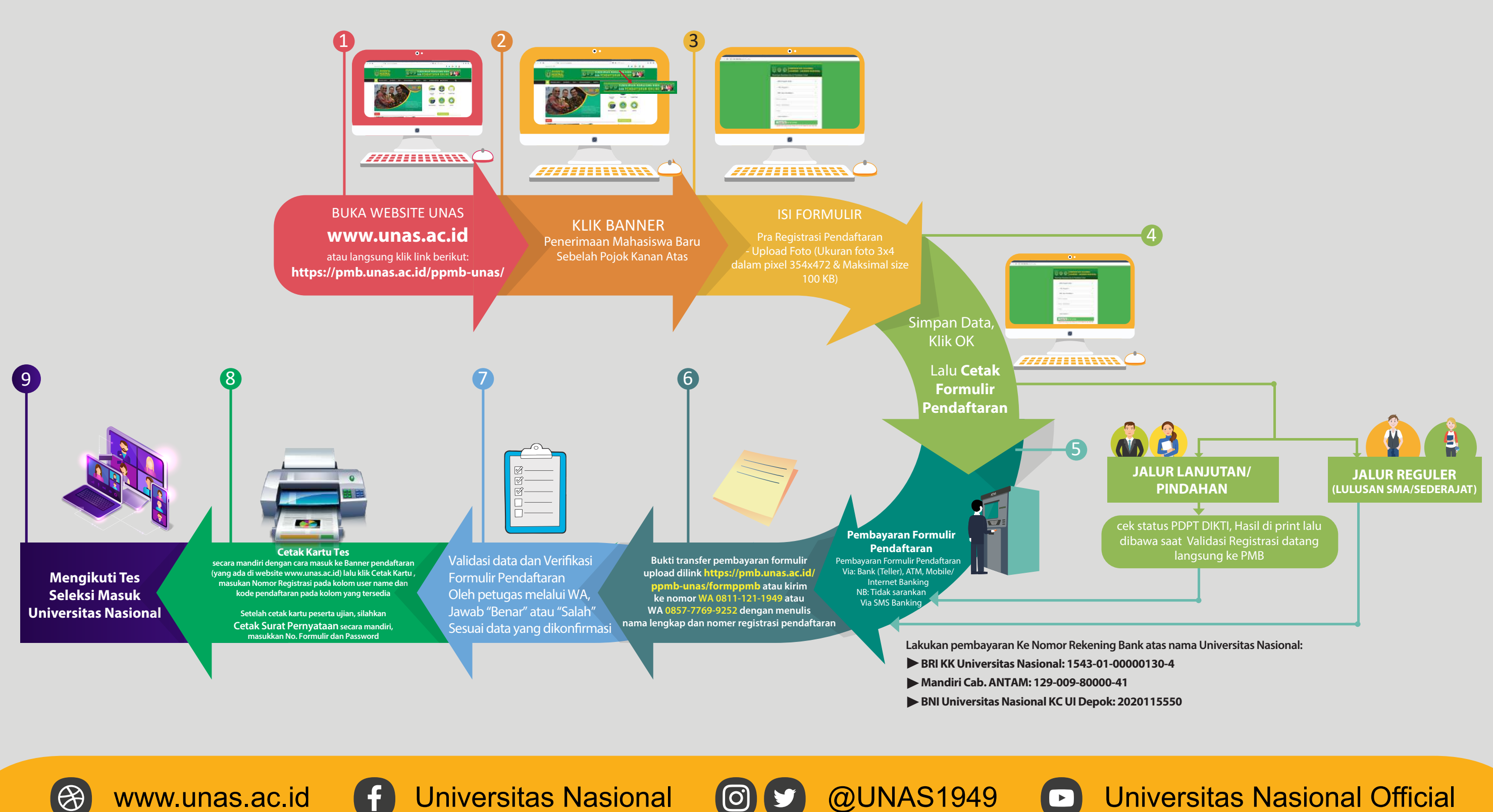

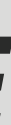

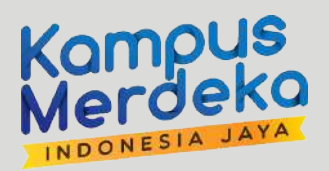

## Pembelian Formulir — Tes Seleksi Masuk UNAS

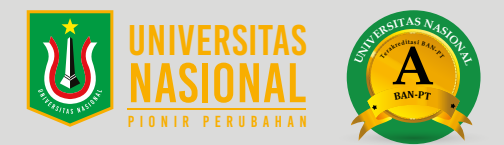

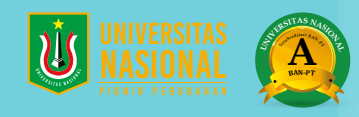

**3**

## **ALUR DAFTAR ULANG** *ONLINE* **BAGI MAHASISWA BARU YANG DINYATAKAN LULUS TES SELEKSI**

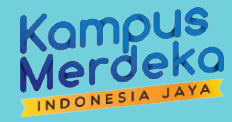

**1** Mahasiswa baru login ke **Pengumuman Calon Mahasiswa Baru (CAMARU)** melalui akses **https://pmb.unas.ac.id/ppmb-unas/login/** menggunakan username & password pada kartu tes

**2 Camaba yang dinyatakan lulus** selanjutnya **mengisi data** pada aplikasi (perhatikan setiap data yang dimasukkan harus lengkap dan benar) klik simpan

Print **Surat Pernyataan Tata Tertib**, lalu **di isi** dan **di tanda tangani** di atas **materai Rp. 10.000,-**

**4 Lakukan pembayaran biaya kuliah**, minimal **angsuran pertama** untuk **Uang Pengembangan Pendidikan** dan **Uang Paket Semester** Ke Nomor Rekening Bank atas nama **Universitas Nasional : BRI KK Universitas Nasional: 1543-01-00000130-4 Mandiri Cab. ANTAM: 129-009-80000-41 BNI Universitas Nasional KC UI Depok: 2020115550**

**Daftar Biaya dan Angsuran** dapat di lihat melalui link berikut: **https://mpr.unas.ac.id/biaya-perkuliahan/**

NB: Pembayaran hanya dapat dilakukan melalui **Transfer ATM Bank** atau **setor tunai melalui kantor cabang**.

**5 Upload masing-masing Berkas** pada kolom yang telah disediakan, sesuai dengan format dan ukuran yang telah ditentukan: **SKL dan atau Ijazah, KTP Mahasiswa, KTP Orang Tua, Kartu Keluarga, Surat Pernyataan, dan bukti bayar**

**6 Biro Administrasi Akademik (BAA)** akan menerbitkan **Nomor Pokok Mahasiswa (NPM)**. Selanjutnya Mahasiswa melakukan cek NPM secara berkala dengan mengakses seperti pada point 1

**7** Jika NPM sudah bisa di download, upload **pas foto 3x4 cm** untuk pembuatan **Kartu Tanda Mahasiswa (KTM)**

**8 Pengisian KRS** dapat dilihat pada **Kalender Akademik http://baa.unas.ac.id/category/ kalendar-akademik/**

**9 Pengenalan Lingkungan dan Budaya Akademik (PLBA)**

**Mulai kuliah** dapat di lihat pada **Kalender Akademik**

**10**

 $\circledR$ 

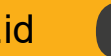

www.unas.ac.id **f** Universitas Nasional **@W** @UNAS1949 D Universitas Nasional Official